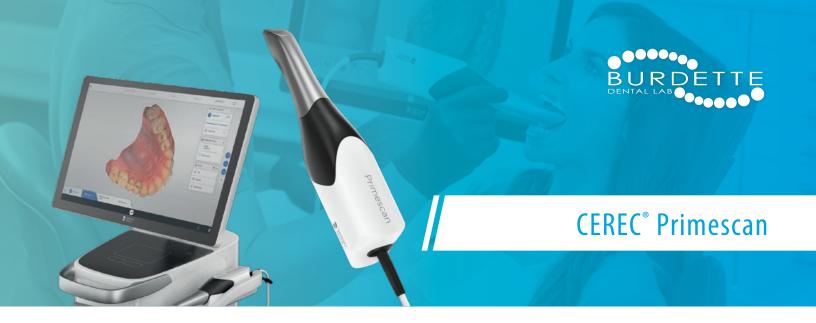

## Connect Your CEREC® to Burdette's Workflow

Save time and money when you send scans directly from your CEREC® digital impression scanner. In addition to all-ceramic restorations, Burdette accepts digital impressions for PFM and full-cast restorations.

- Visit https://customer.connectcasecenter.com/ and login or register to the Connect Case Center.
- On the side menu, select My Favorite Contractor beneath Partner.
- Click on Search contractor and select Search direct.
- Type Burdette into the Name of Contractor field, be sure all other fields are blank, and click Start search.
- Click the orange plus button next to Burdette Dental and confirm that you want to add Burdette to your list.

If you have any questions, contact Burdette at 800-624-5301 and ask for digital impression technical support.

## **Looking for More Information on Our Products?**

For material descriptions, preparation and cementation guides and billing codes, visit *burdettedental.com/products*.

Save money on every digital submission by choosing model free when possible.

## **SAVE \$20** ON YOUR FIRST DIGITAL CASE

Digital submissions are simple when you choose Burdette. Reference **promo code: GO\_DIGITAL** on your Rx when you upload your first case and save \$20 on your first digital submission.

Promo Code: GO DIGITAL